# **PHP: Formulare mit GET und POST auswerten**

**www.informatikzentrale.de**

## **Formular in HTML:**

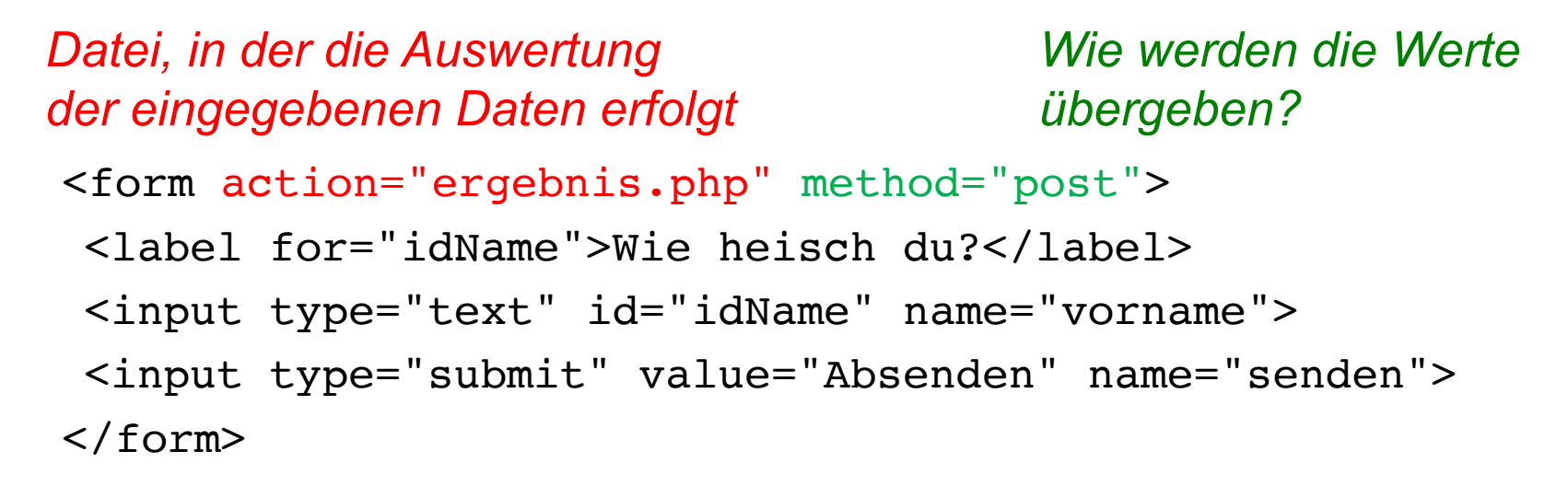

**method = "get" - Formulardaten werden an die URL angehängt method = "post" - Formulardaten werden direkt übertragen**

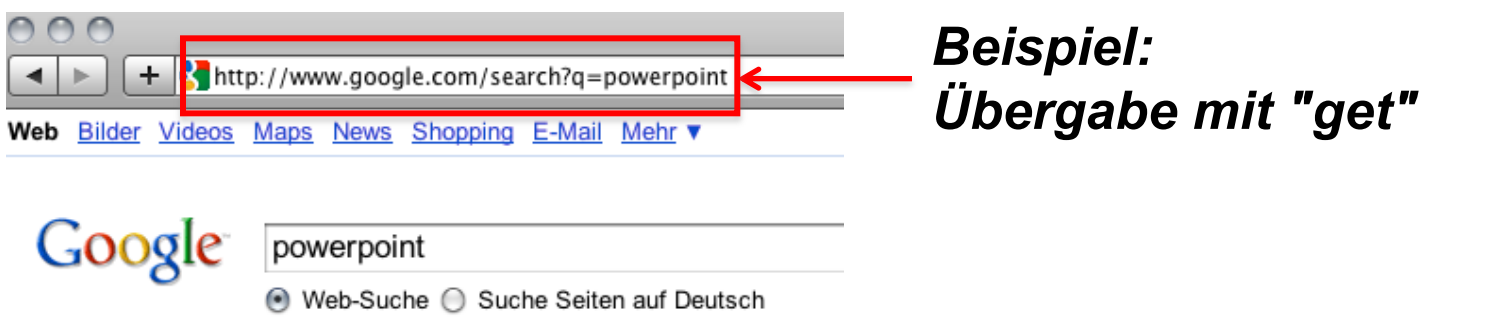

*Wir beschränken uns vorerst auf die Verwendung von "post"!* 

#### **Daten werden als assoziatives Array übergeben:**

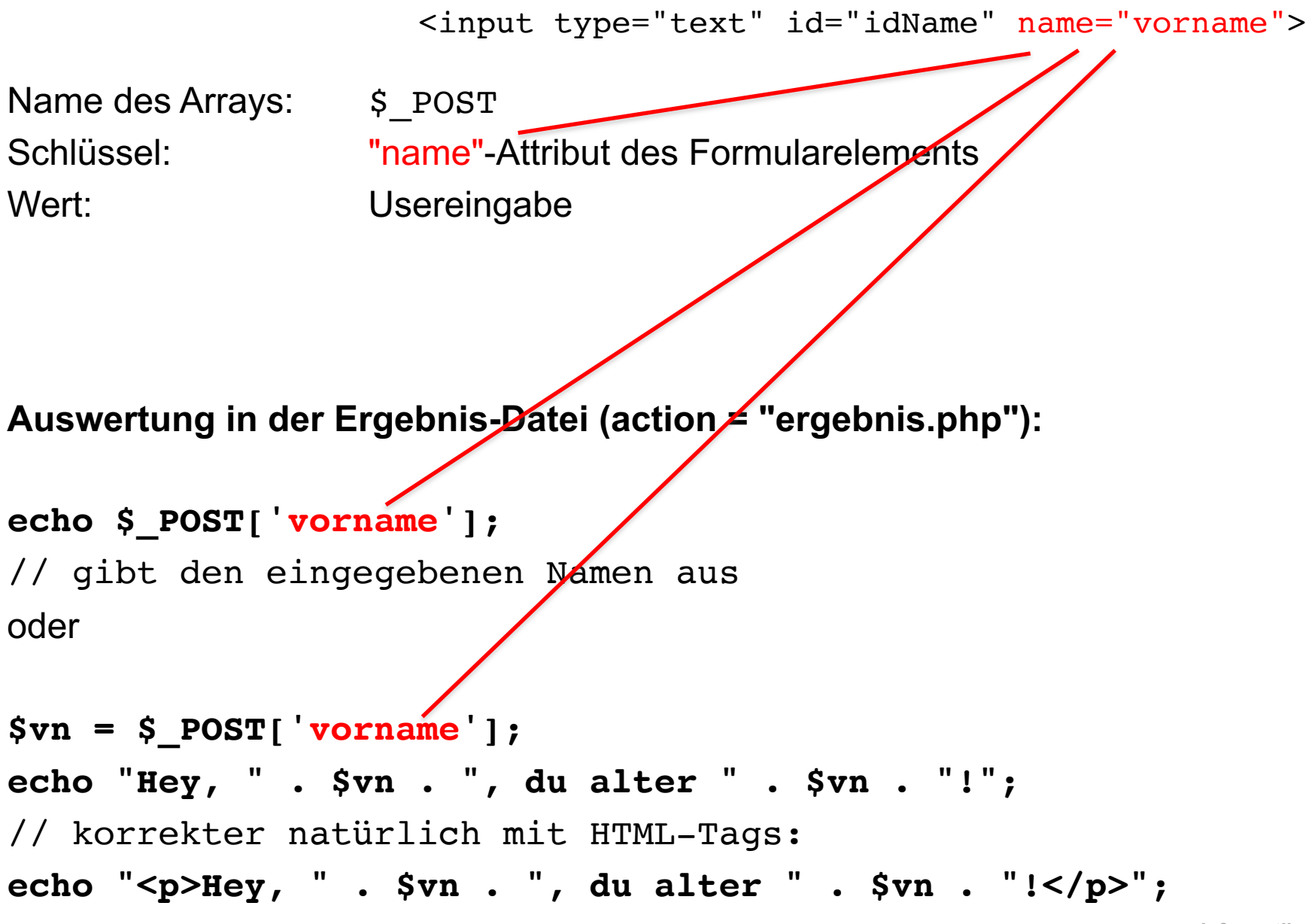

**www.informatikzentrale.de**

#### **Beispiel: Vollständige Auswertung eines Formulars**

### **1. Formular (auf Seite index.php)**

```
<form method="post" action="ergebnis.php">
  <div>
    <label for="idSorte">Sorte?</label>
    <input type="text" id="idSorte" name="eissorte">
  </div>
  <div>
   <input type="radio" id="idBecher" value="Becher" name="behaeltnis">
   <label for="idBecher">Becher</label><br>
   <input type="radio" id="idWaffel" value="Waffel" name="auswahl">
   <label for="idWaffel">Waffel</label>
  </div>
  <div>
    <input type="submit" value="Absenden" id="idSubmit">
  </div>
</form>
```
#### **2. Auswertung (ergebnis.php)**

```
<?php
echo "<p>Sie essen gerne $_POST['eis'] mit $_POST['behaeltnis'].</p>";
// oder
echo "<p>Sie essen gerne " . $_POST['eis'] . " mit " .
                       $_POST['behaeltnis'] . ".</p>";
```